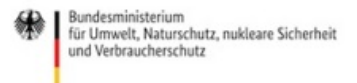

Veröffentlicht auf *Umwelt im Unterricht: Materialien und Service für Lehrkräfte – BMUV-Bildungsservice* [\(http://www.umwelt-im-unterricht.de](http://www.umwelt-im-unterricht.de))

[Startseite](https://www.umwelt-im-unterricht.de/) » [Materialien](https://www.umwelt-im-unterricht.de/materialien) » [Bilderserien](https://www.umwelt-im-unterricht.de/materialien/bilderserien)

# 07.11.2024 | Bilderserie Die Umweltsituation in der DDR

#### **Sekundarstufe, Grundschule**

Luftverschmutzung, ungeklärte Abwässer, gefährliche Industrieabfälle: Die Bilderserie zeigt Beispiele für die katastrophalen Umweltschäden in der DDR. Sie veranschaulicht die wichtigsten Veränderungen während der friedlichen Revolution und nach der Wiedervereinigung.

#### **Gehört zu:**

Thema des Monats: 35 Jahre Friedliche [Revolution](https://www.umwelt-im-unterricht.de/wochenthemen/friedliche-revolution-in-der-ddr-der-umbruch-und-die-umwelt) in der DDR: Der Umbruch und die Umwelt [Unterrichtsvorschlag:](https://www.umwelt-im-unterricht.de/unterrichtsvorschlaege/wie-war-es-frueher-in-der-ddr-das-beispiel-umweltschutz-variante-fuer-fortgeschrittene) Wie war es früher in der DDR? Das Beispiel Umweltschutz (Variante für Fortgeschrittene) (GS)

[Unterrichtsvorschlag:](https://www.umwelt-im-unterricht.de/unterrichtsvorschlaege/umweltprobleme-und-umweltpolitik-in-der-ddr-basisvariante-1) Umweltprobleme und Umweltpolitik in der DDR (Basisvariante) (SEK) [Unterrichtsvorschlag:](https://www.umwelt-im-unterricht.de/unterrichtsvorschlaege/umweltprobleme-und-umweltpolitik-in-der-ddr-variante-fuer-fortgeschrittene) Umweltprobleme und Umweltpolitik in der DDR (Variante für Fortgeschrittene) (SEK) [Unterrichtsvorschlag:](https://www.umwelt-im-unterricht.de/unterrichtsvorschlaege/wie-war-es-frueher-in-der-ddr-das-beispiel-umweltschutz-basisvariante) Wie war es früher in der DDR? Das Beispiel Umweltschutz (Basisvariante) (GS)

Inhalt

#### **Bildergalerie**

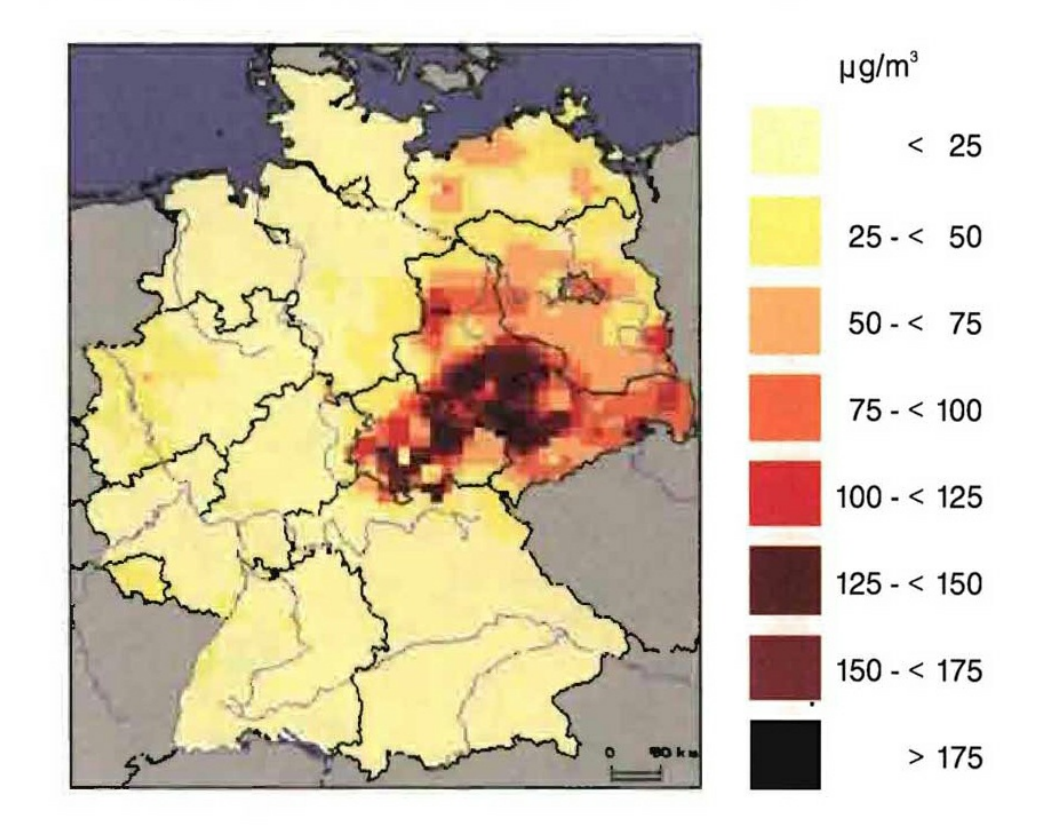

# SO<sub>2</sub>-Jahresmittelwerte 1989

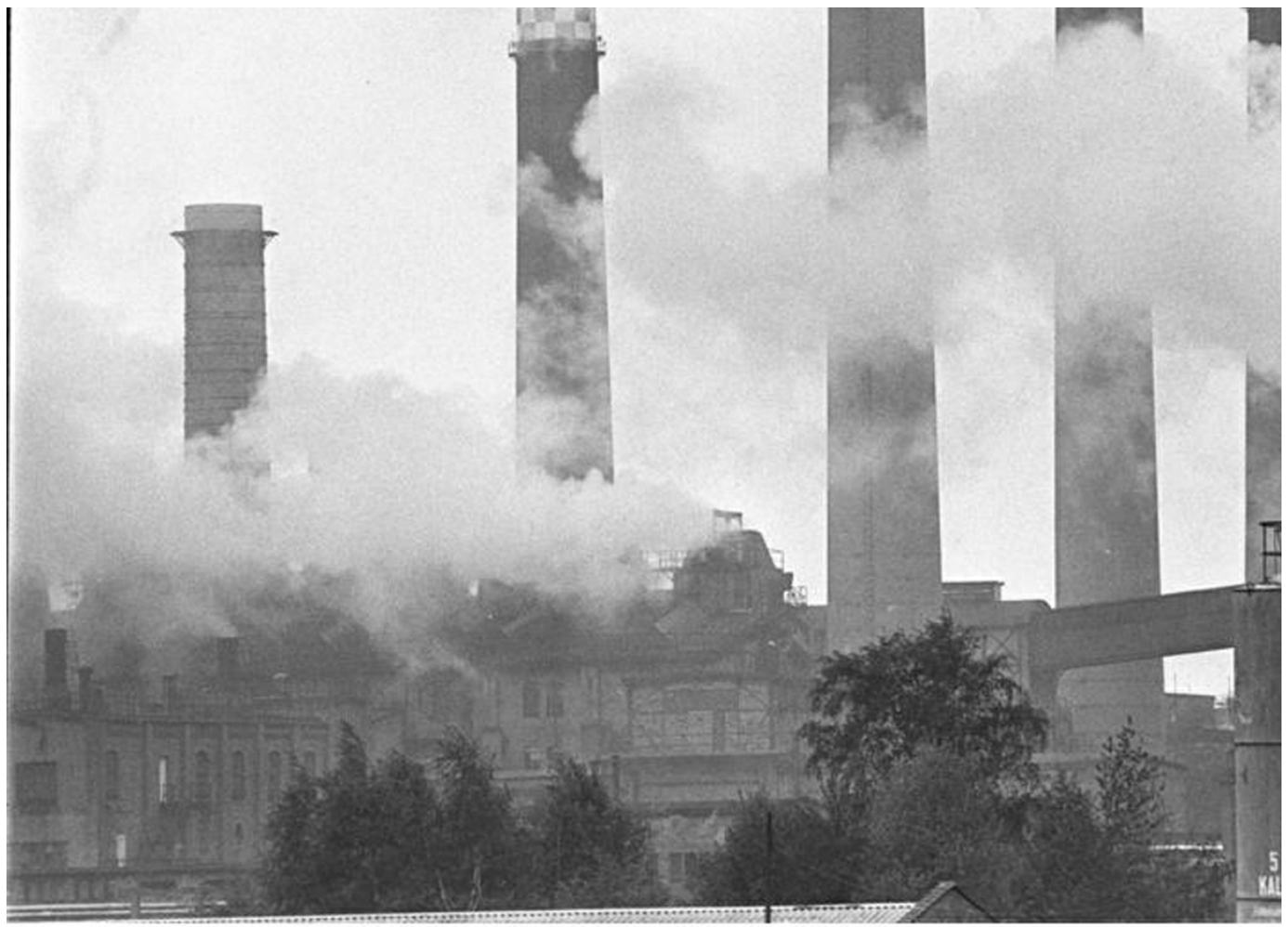

.<br>Bundesarchiv, Bild 183-1990-0509-018<br>Foto: Weisflog, Rainer | Mai 1990

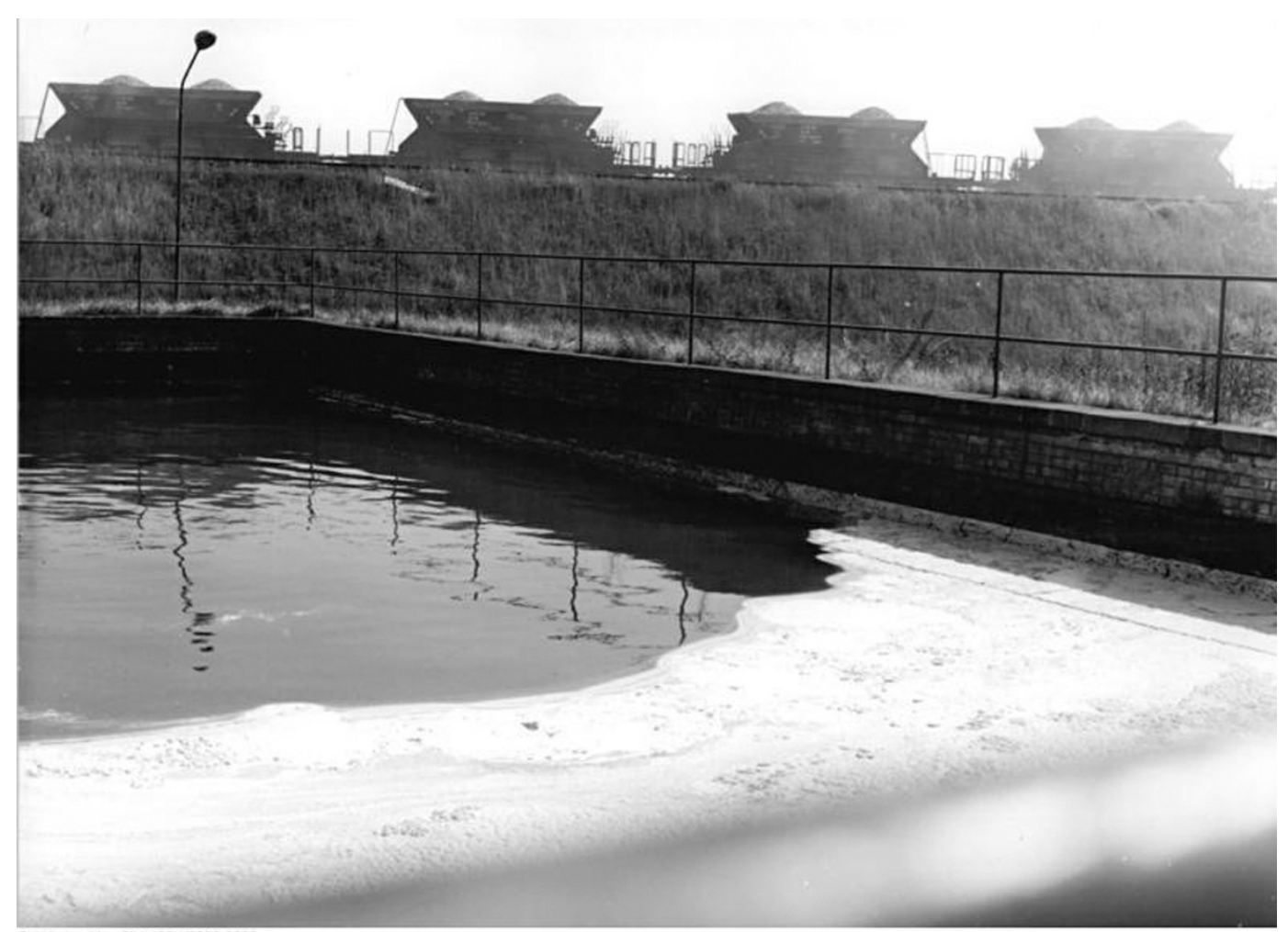

.<br>Bundesarchiv, Bild 183-K0826-0302<br>Foto: Sturm, Horst | 27. August 1971

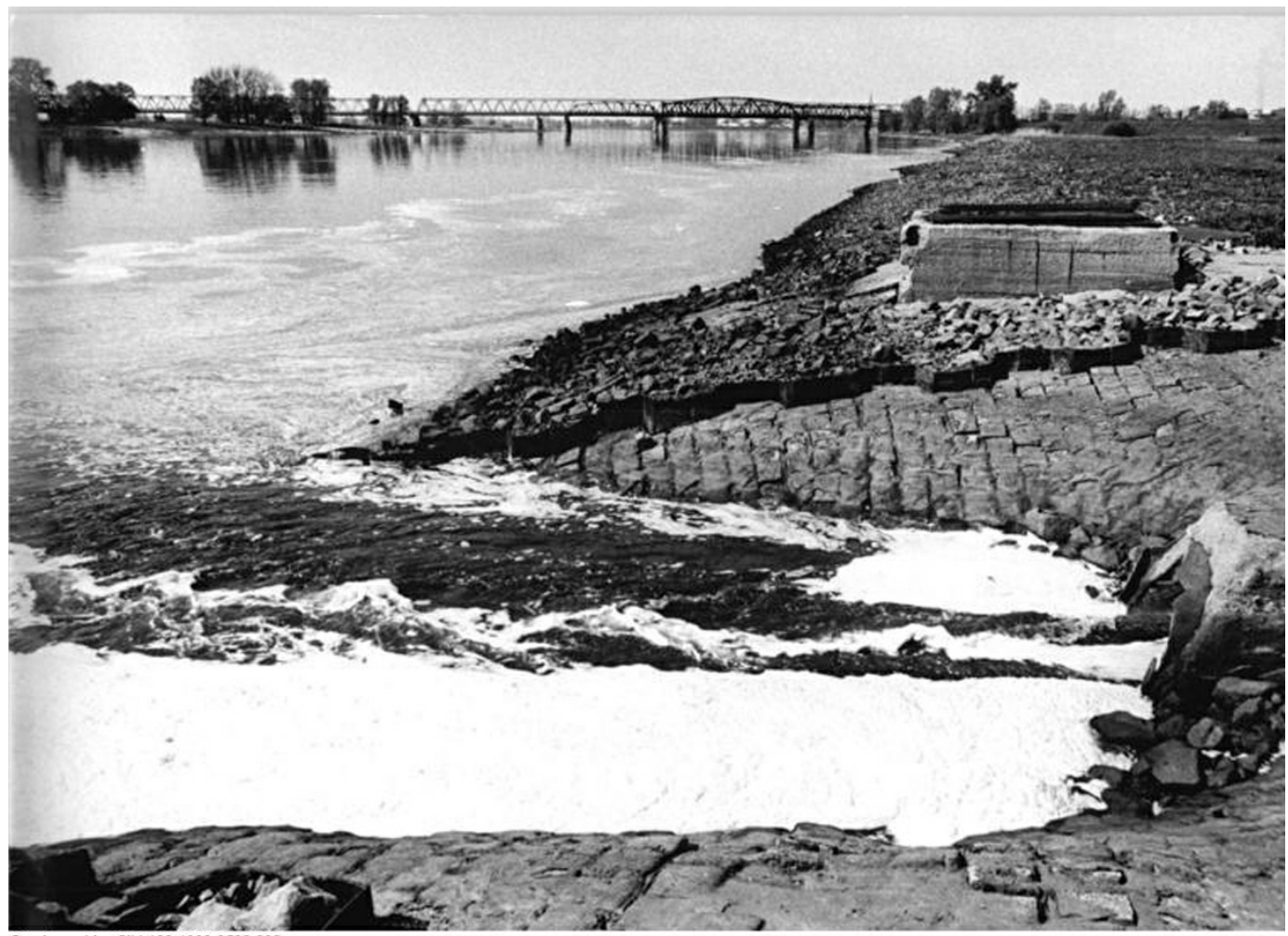

Bundesarchiv, Bild 183-1990-0502-002<br>Foto: Pätzold, Ralf | 2. Mai 1990

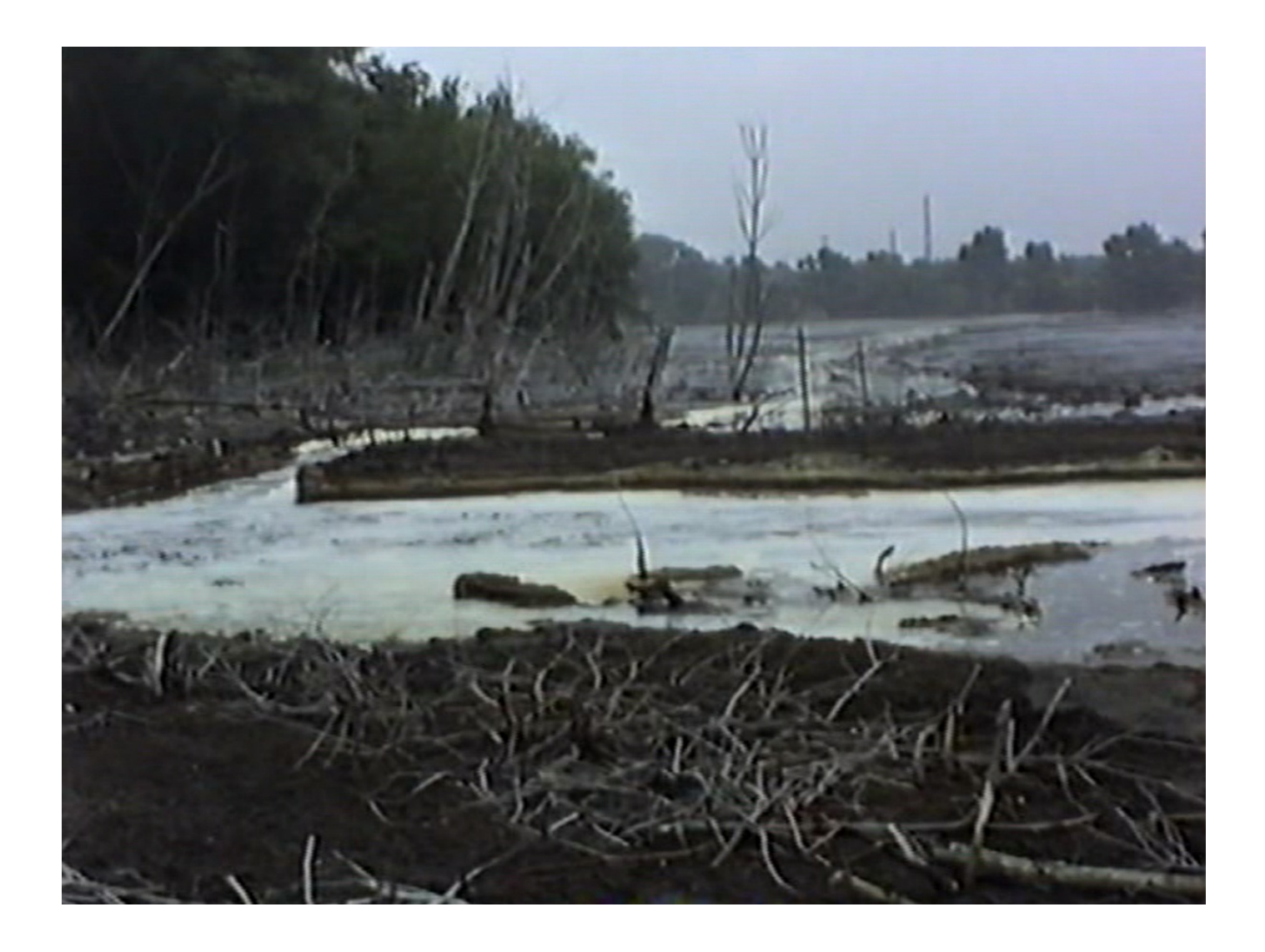

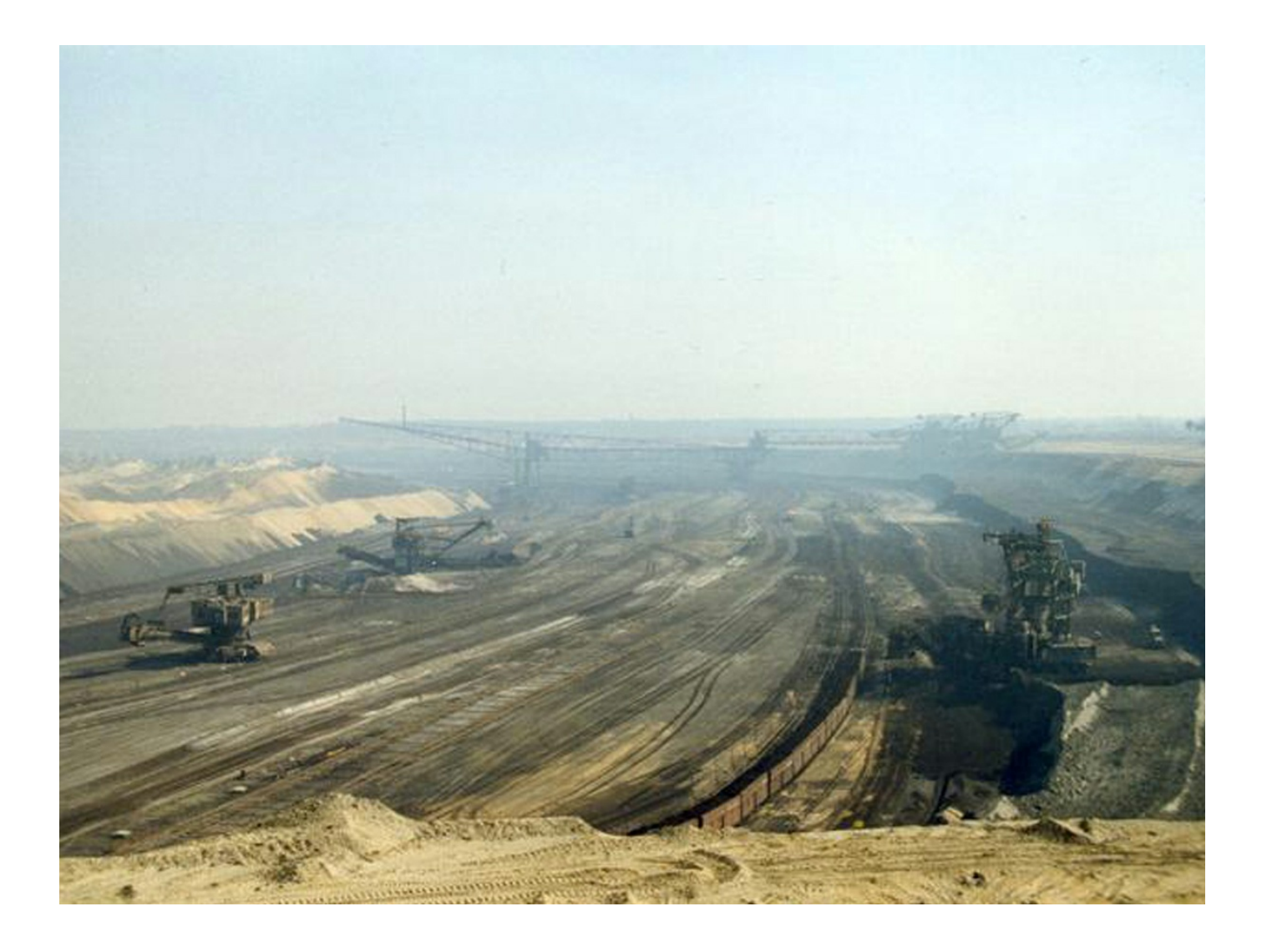

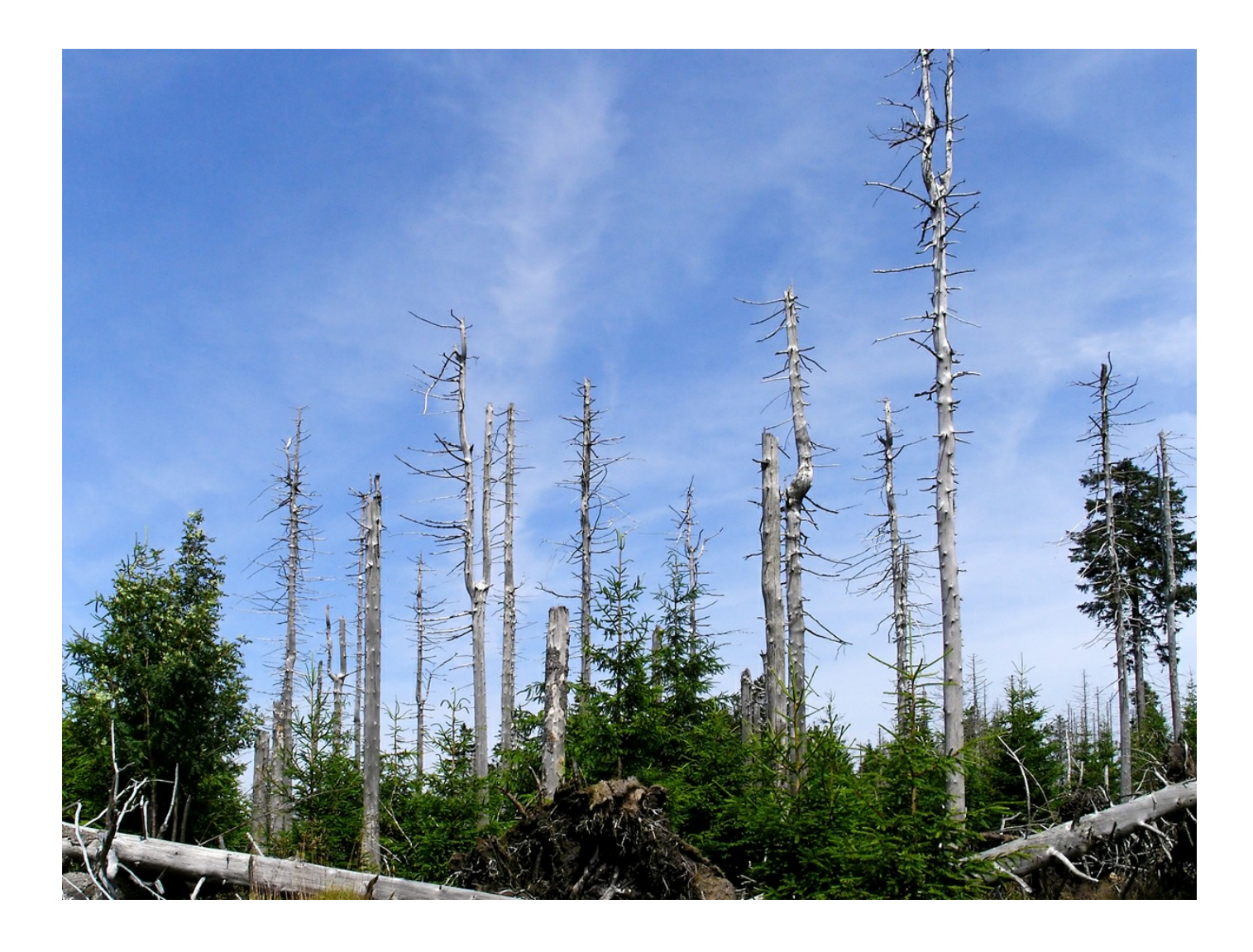

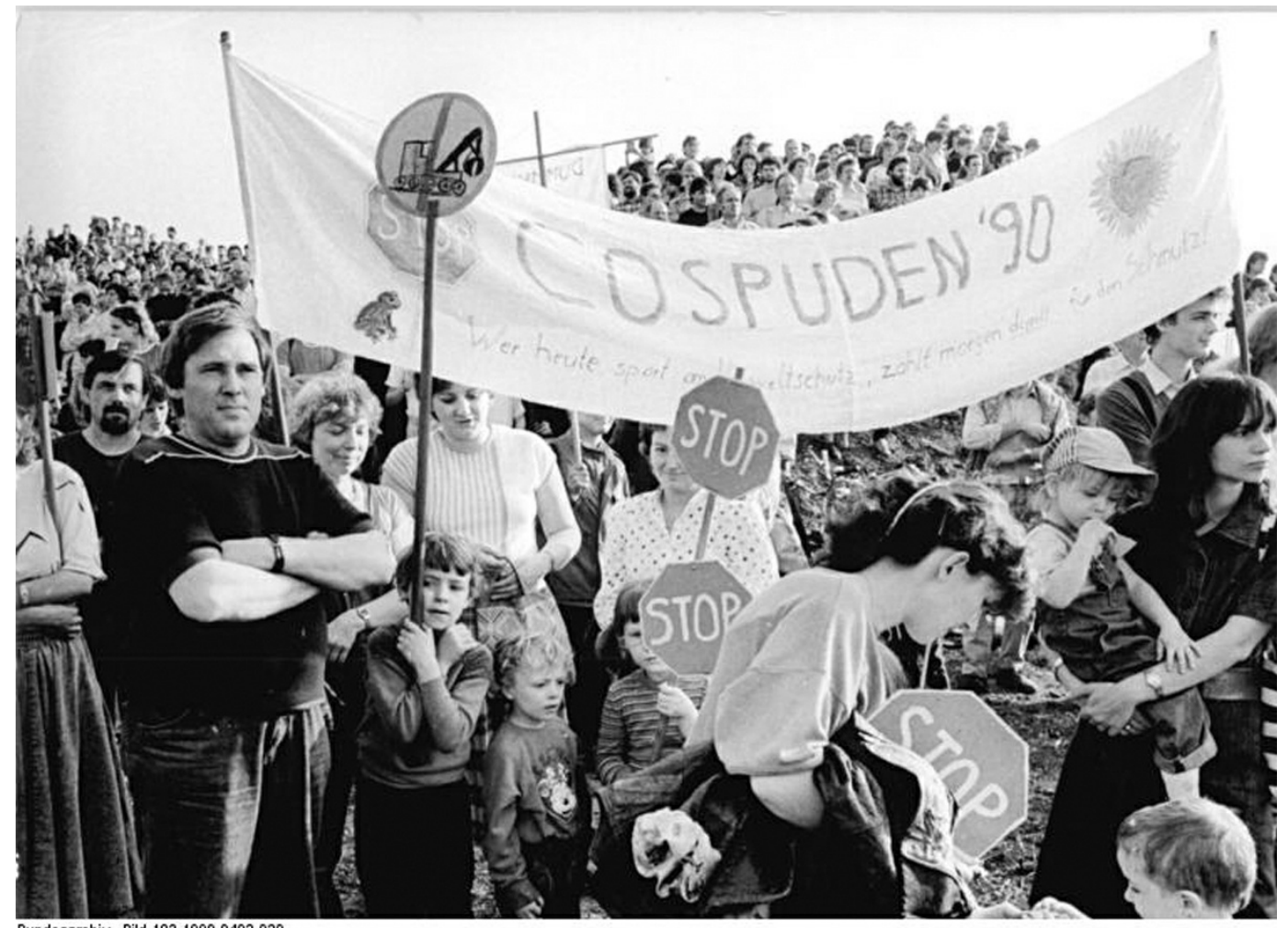

.<br>Bundesarchiv, Bild 183-1990-0402-020<br>Foto: Kluge, Wolfgang | 2, April 1990

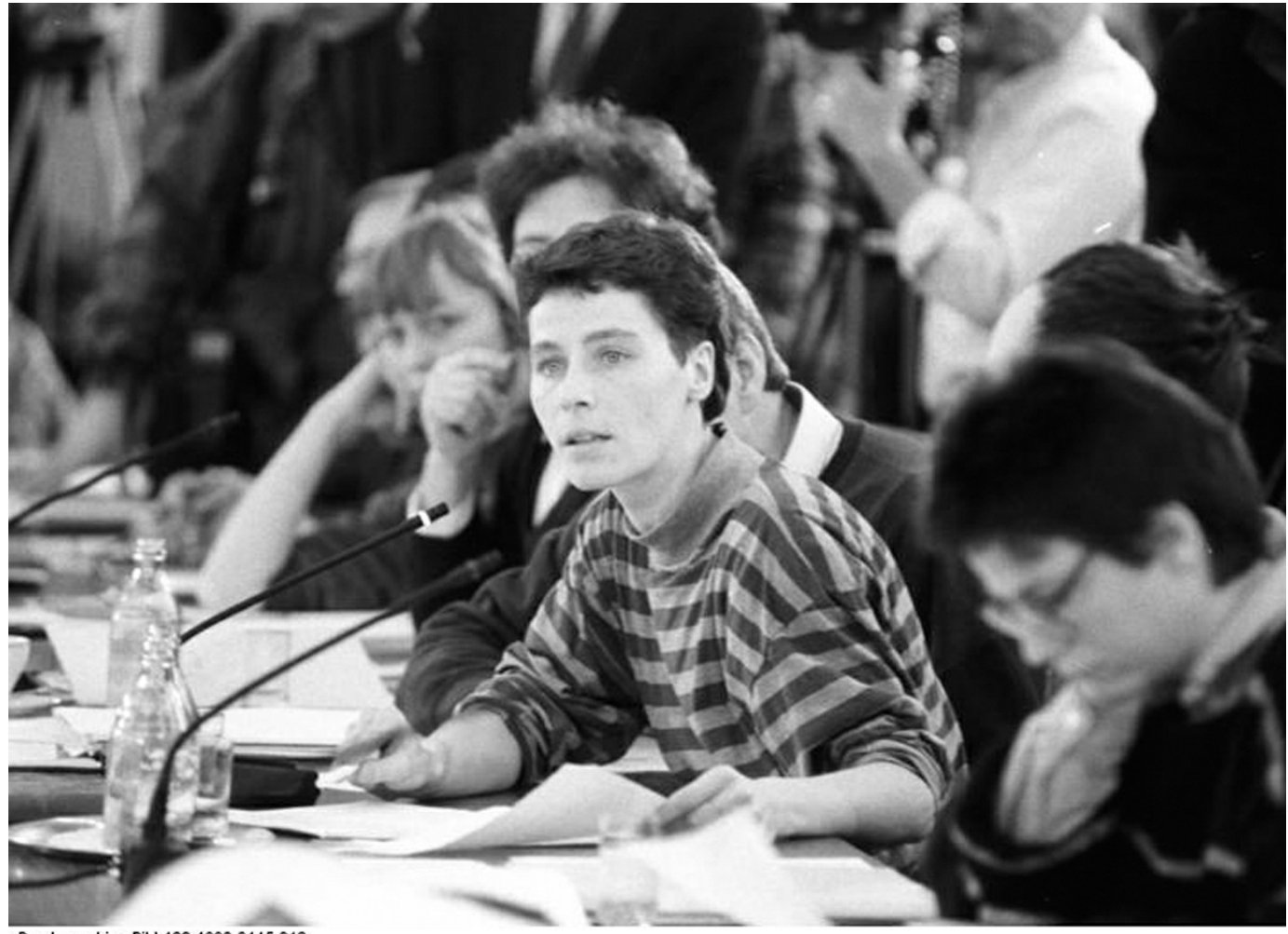

Bundesarchiv, Bild 183-1990-0115-018<br>Foto: Mittelstädt. Rainer I 15. Januar 1990

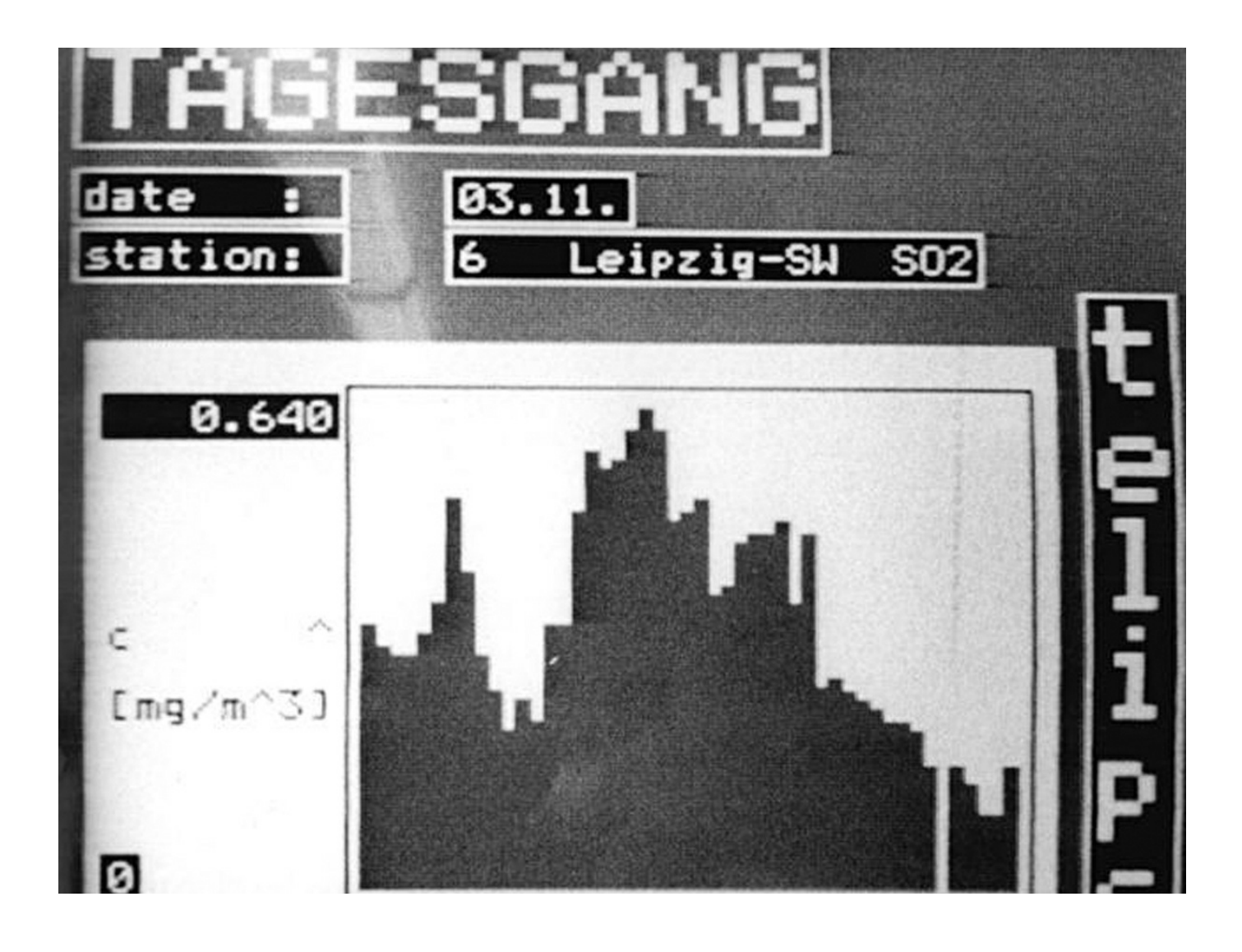

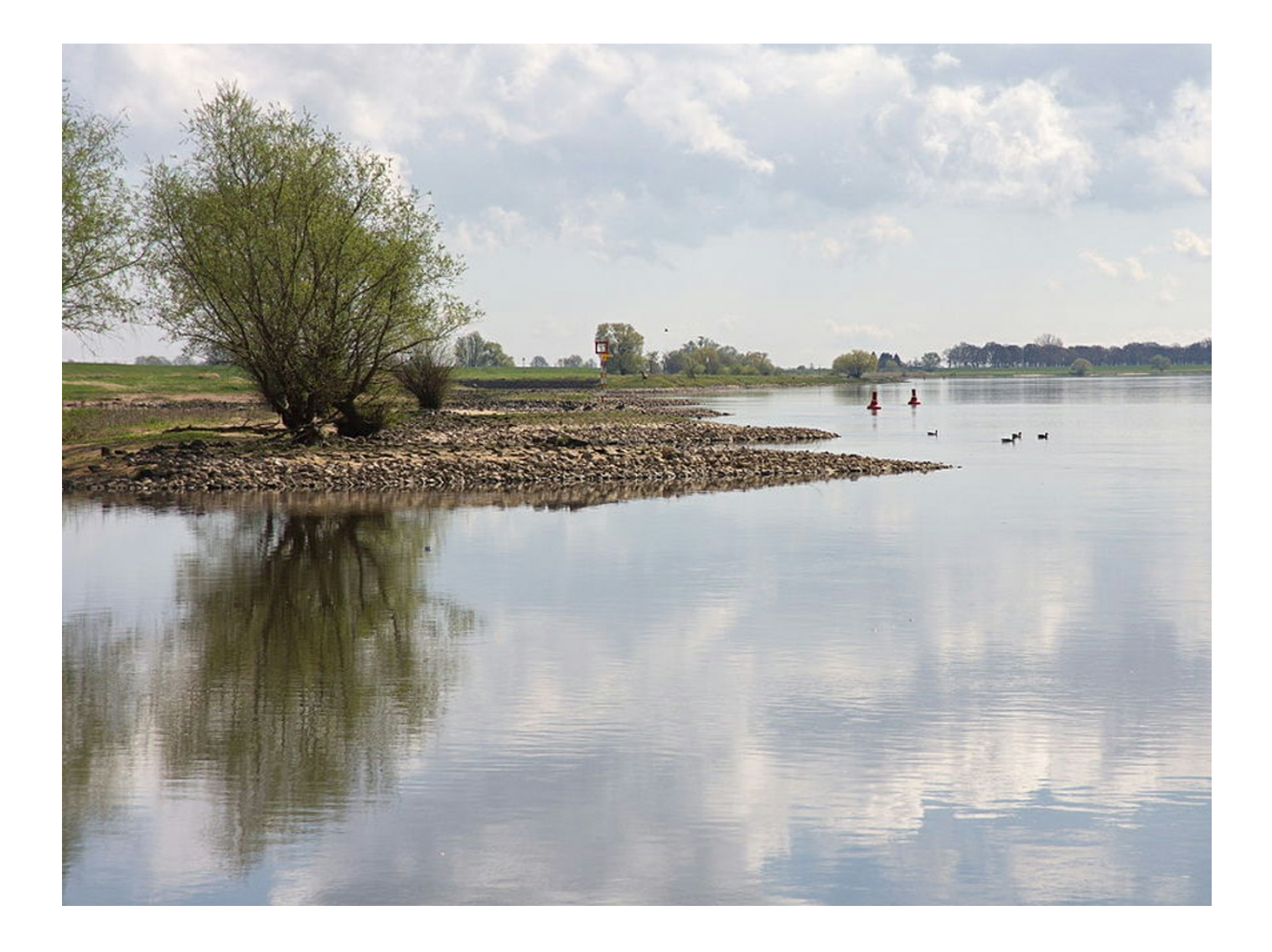

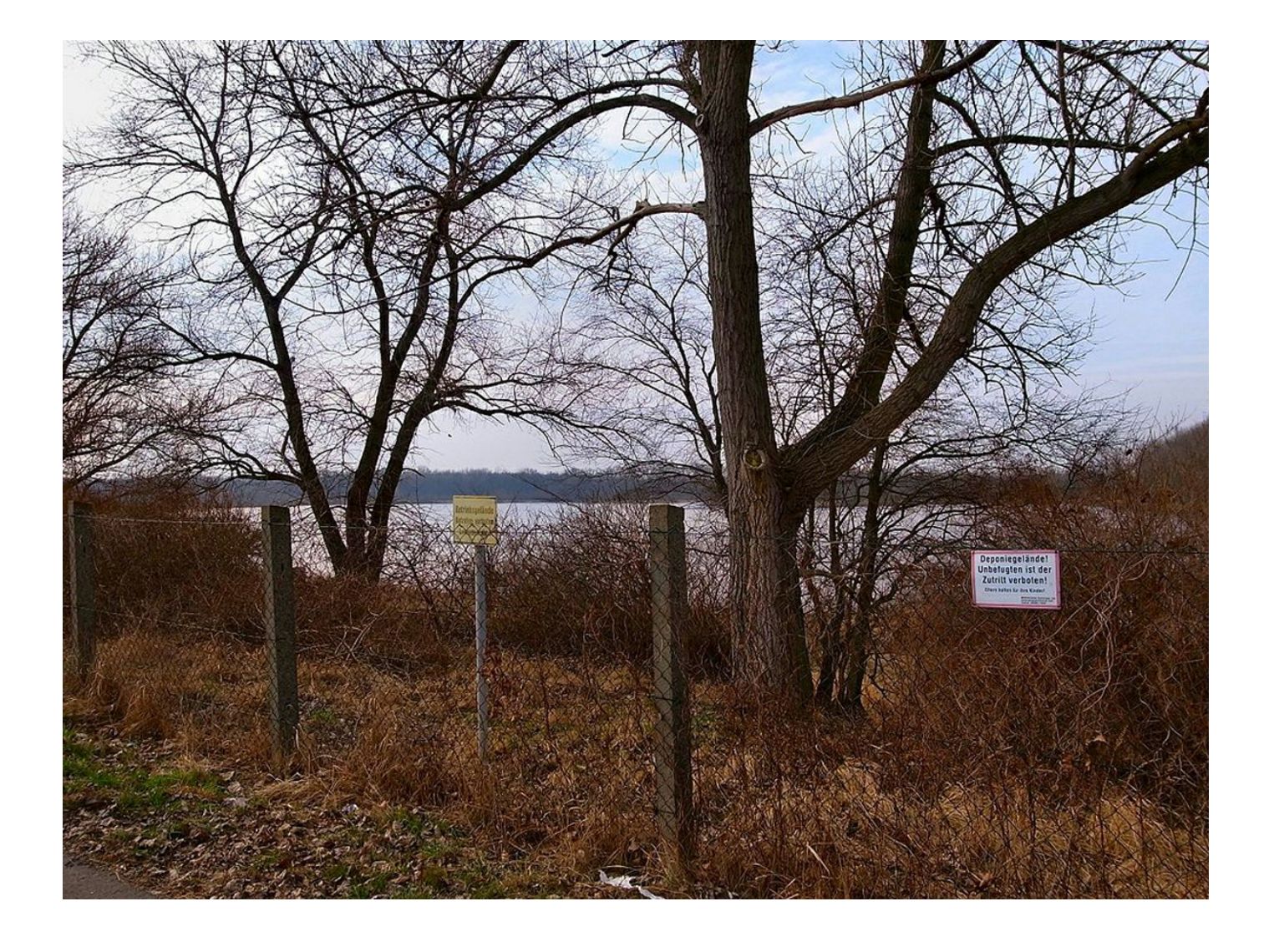

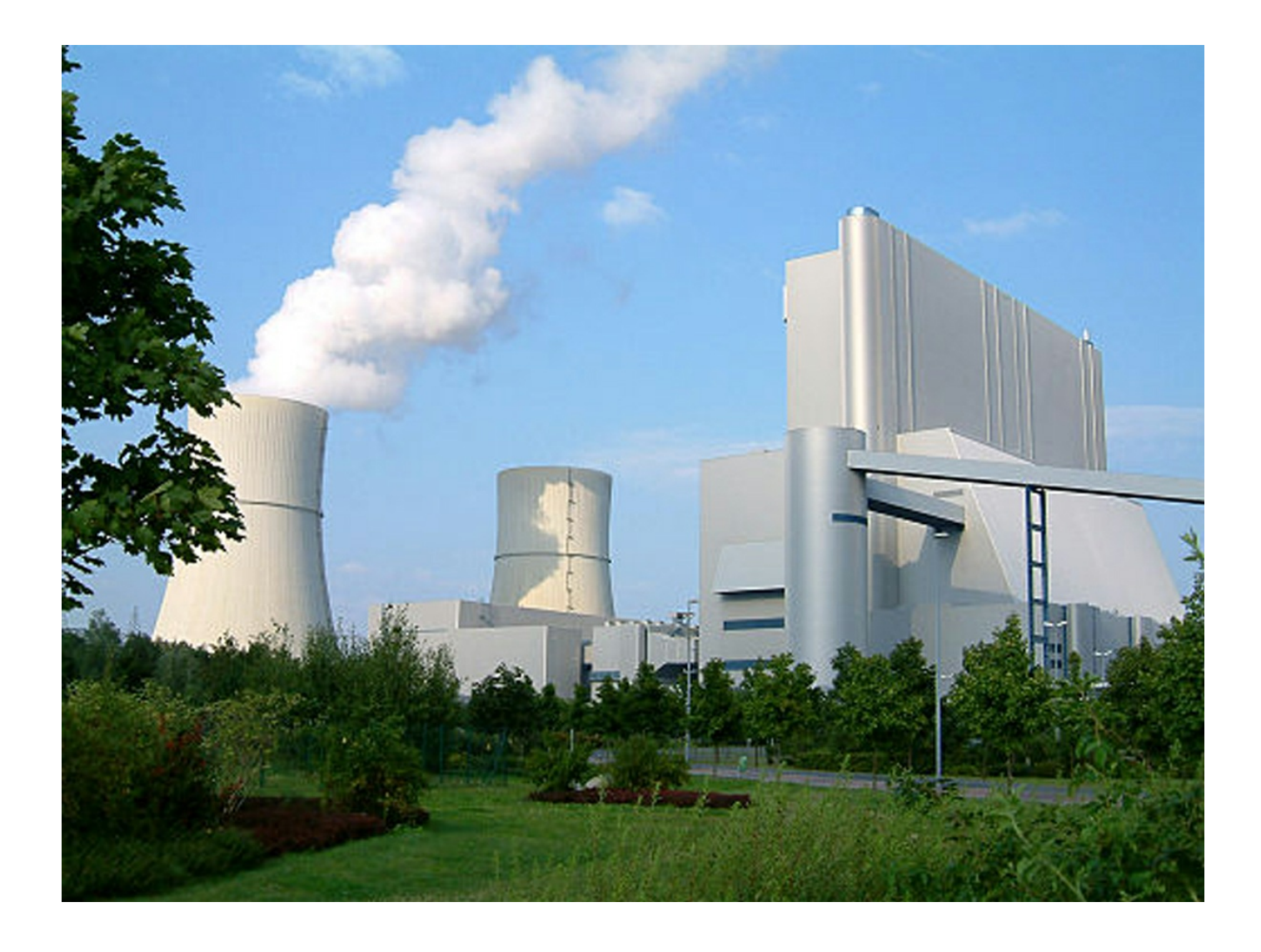

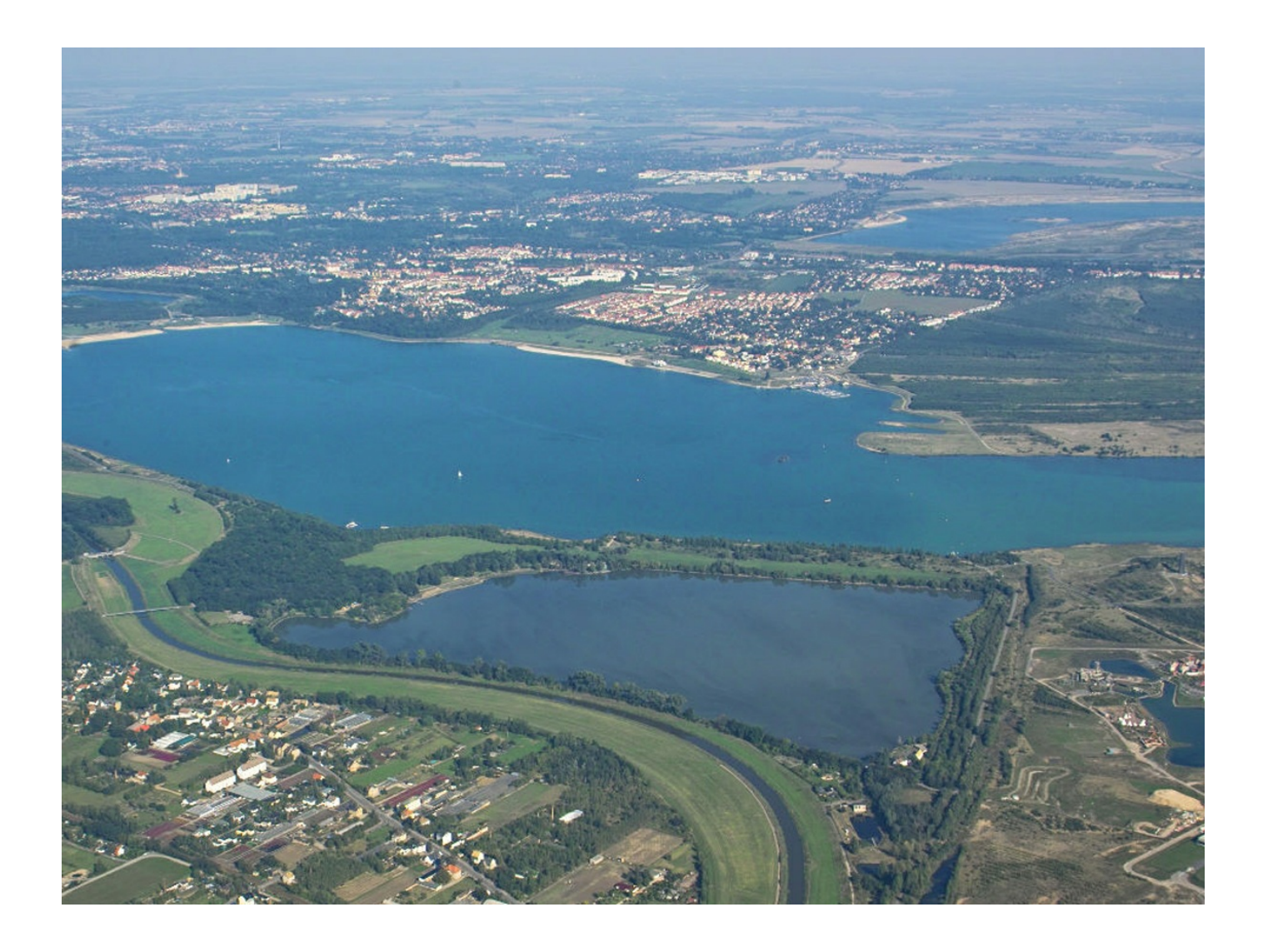

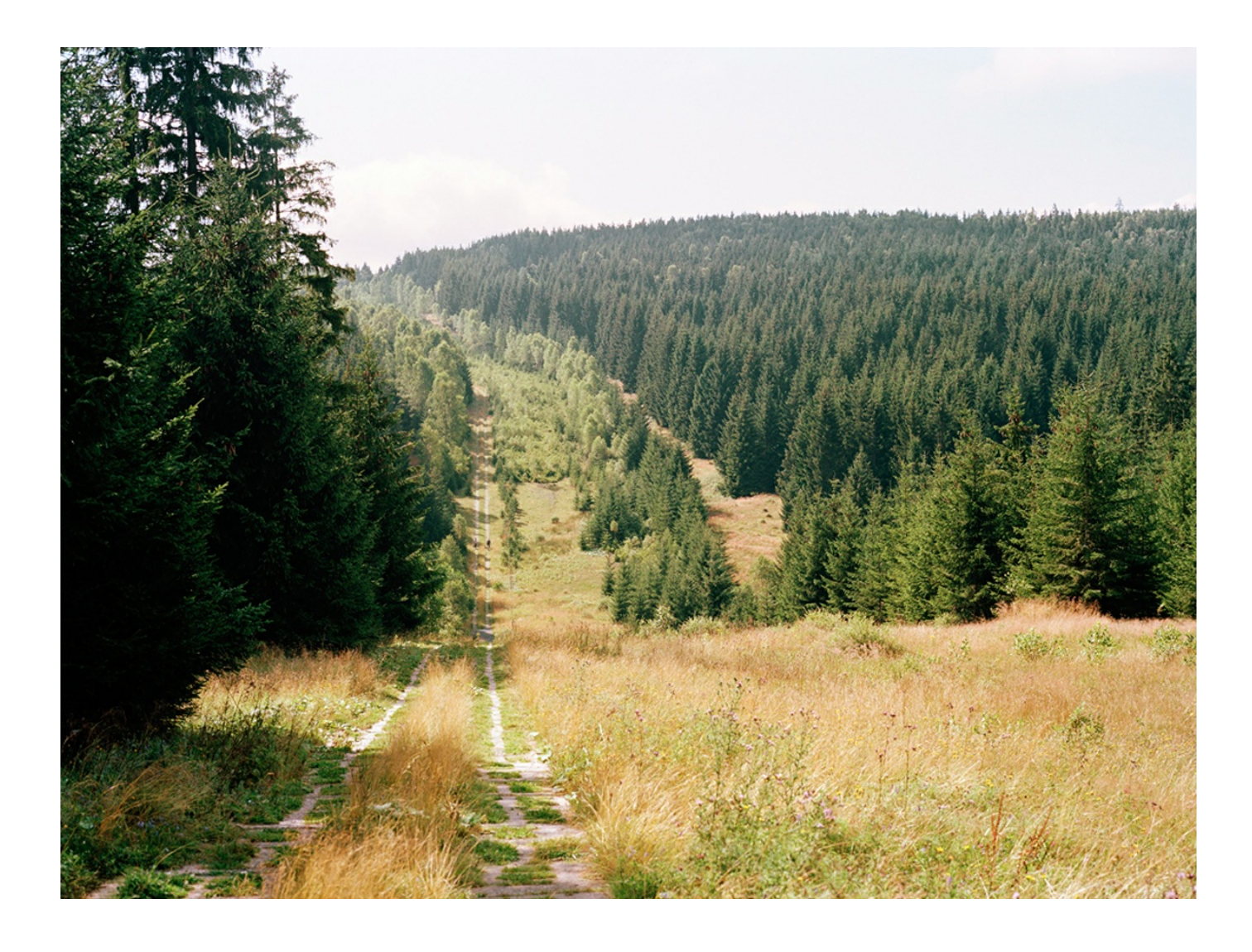

# Material herunterladen

## **Unterrichtsvorschläge**

Wie war es früher in der DDR? Das Beispiel Umweltschutz (Variante für [Fortgeschrittene\)](https://www.umwelt-im-unterricht.de/medien/bilder?tx_cpsuiu_materialdownload%255Baction%255D=zip&tx_cpsuiu_materialdownload%255Bcontroller%255D=Material&tx_cpsuiu_materialdownload%255BgroupName%255D=lesson&tx_cpsuiu_materialdownload%255BitemUid%255D=616&tx_cpsuiu_materialdownload%255Bobject%255D=349&cHash=f88049b58ba240bacc2ed911b1db7fbb) - GS (PDF - 151 KB)

[Umweltprobleme](https://www.umwelt-im-unterricht.de/medien/bilder?tx_cpsuiu_materialdownload%255Baction%255D=zip&tx_cpsuiu_materialdownload%255Bcontroller%255D=Material&tx_cpsuiu_materialdownload%255BgroupName%255D=lesson&tx_cpsuiu_materialdownload%255BitemUid%255D=617&tx_cpsuiu_materialdownload%255Bobject%255D=349&cHash=e53b882fff38a4af24a3a43a0923f2f1) und Umweltpolitik in der DDR (Basisvariante) - SK (PDF - 171 KB) Umweltprobleme und Umweltpolitik in der DDR (Variante für [Fortgeschrittene\)](https://www.umwelt-im-unterricht.de/medien/bilder?tx_cpsuiu_materialdownload%255Baction%255D=zip&tx_cpsuiu_materialdownload%255Bcontroller%255D=Material&tx_cpsuiu_materialdownload%255BgroupName%255D=lesson&tx_cpsuiu_materialdownload%255BitemUid%255D=198&tx_cpsuiu_materialdownload%255Bobject%255D=349&cHash=7f988296fb71ecaea82dc69056d2823e) - SK (PDF - 171 KB) Wie war es früher in der DDR? Das Beispiel Umweltschutz [\(Basisvariante\)](https://www.umwelt-im-unterricht.de/medien/bilder?tx_cpsuiu_materialdownload%255Baction%255D=zip&tx_cpsuiu_materialdownload%255Bcontroller%255D=Material&tx_cpsuiu_materialdownload%255BgroupName%255D=lesson&tx_cpsuiu_materialdownload%255BitemUid%255D=199&tx_cpsuiu_materialdownload%255Bobject%255D=349&cHash=8350efb4545181755d667dd9ea70e712) - GS (PDF - 153 KB)

#### **Bilderserie**

Grafik: Umweltbericht der Bundesregierung 1994

## [Geteiltes](https://www.umwelt-im-unterricht.de/medien/bilder?tx_cpsuiu_materialdownload%255Baction%255D=zip&tx_cpsuiu_materialdownload%255Bcontroller%255D=Material&tx_cpsuiu_materialdownload%255BgroupName%255D=image&tx_cpsuiu_materialdownload%255BitemUid%255D=3321&tx_cpsuiu_materialdownload%255Bobject%255D=349&cHash=a263dfd9a157fe2af3d383f1b33886c3) Land (JPG - 430 KB)

Foto: Weisflog, Rainer/Bundesarchiv, Bild 183-1990-0509-018 / [http://www.umwelt-im-unterricht.de//medien/bilder?

[tx\\_cpsuiu\\_materialdownload%5Baction%5D=zip&tx\\_cpsuiu\\_materialdownload%5Bcontroller%5D=Material&tx\\_cpsuiu\\_materialdownload%5BgroupName%5D=image&tx\\_cpsuiu\\_materialdownload%5BitemUid%5D=3322&tx\\_cpsuiu\\_materialdownload%5Bo](https://www.umwelt-im-unterricht.de/medien/bilder?tx_cpsuiu_materialdownload%255Baction%255D=zip&tx_cpsuiu_materialdownload%255Bcontroller%255D=Material&tx_cpsuiu_materialdownload%255BgroupName%255D=image&tx_cpsuiu_materialdownload%255BitemUid%255D=3322&tx_cpsuiu_materialdownload%255Bobject%255D=349&cHash=dc6a8983a8dd8edce12f7cc5f4247cec) bject%5D=349&cHash=dc6a8983a8dd8edce12f7cc5f4247cec]CC BY-SA 2.0 [\[https://creativecommons.org/licenses/by-sa/2.0/deed.de\]](https://creativecommons.org/licenses/by-sa/2.0/deed.de)

## Industrie in der DDR: Gefahr durch veraltete Anlagen (JPG - 427 KB)

Foto: Sturm, Horst / Bundesarchiv, Bild 183-K0826-0302 / [http://www.umwelt-im-unterricht.de//medien/bilder?

[tx\\_cpsuiu\\_materialdownload%5Baction%5D=zip&tx\\_cpsuiu\\_materialdownload%5Bcontroller%5D=Material&tx\\_cpsuiu\\_materialdownload%5BgroupName%5D=image&tx\\_cpsuiu\\_materialdownload%5BitemUid%5D=3323&tx\\_cpsuiu\\_materialdownload%5Bo](https://www.umwelt-im-unterricht.de/medien/bilder?tx_cpsuiu_materialdownload%255Baction%255D=zip&tx_cpsuiu_materialdownload%255Bcontroller%255D=Material&tx_cpsuiu_materialdownload%255BgroupName%255D=image&tx_cpsuiu_materialdownload%255BitemUid%255D=3323&tx_cpsuiu_materialdownload%255Bobject%255D=349&cHash=10e344f2ca1a9bee3abf449504751ed4) bject%5D=349&cHash=10e344f2ca1a9bee3abf449504751ed4]CC BY-SA 2.0 [\[https://creativecommons.org/licenses/by-sa/2.0/deed.de\]](https://creativecommons.org/licenses/by-sa/2.0/deed.de)

Abwasser: Mängel bei grundlegenden Umweltschutzmaßnahmen (JPG - 415 KB)

Foto: Pätzold, Ralf / Bundesarchiv, Bild 183-1990-0502-002/ [http://www.umwelt-im-unterricht.de//medien/bilder?

[tx\\_cpsuiu\\_materialdownload%5Baction%5D=zip&tx\\_cpsuiu\\_materialdownload%5Bcontroller%5D=Material&tx\\_cpsuiu\\_materialdownload%5BgroupName%5D=image&tx\\_cpsuiu\\_materialdownload%5BitemUid%5D=3324&tx\\_cpsuiu\\_materialdownload%5Bo](https://www.umwelt-im-unterricht.de/medien/bilder?tx_cpsuiu_materialdownload%255Baction%255D=zip&tx_cpsuiu_materialdownload%255Bcontroller%255D=Material&tx_cpsuiu_materialdownload%255BgroupName%255D=image&tx_cpsuiu_materialdownload%255BitemUid%255D=3324&tx_cpsuiu_materialdownload%255Bobject%255D=349&cHash=5ee2b45e9d3d3e49eeef6987d14c5be2) \_\_<br>ect%5D=349&cHash=5ee2b45e9d3d3e49eeef6987d14c5be2]CC BY-SA 3.0 [\[https://creativecommons.org/licenses/by-sa/3.0/deed.de\]](https://creativecommons.org/licenses/by-sa/3.0/deed.de)

#### Schadstoffe belasten Gewässer: Das Beispiel der Elbe (JPG - 568 KB)

Foto: Rainer Hällfritzsch / [http://www.umwelt-im-unterricht.de//medien/bilder?

[tx\\_cpsuiu\\_materialdownload%5Baction%5D=zip&tx\\_cpsuiu\\_materialdownload%5Bcontroller%5D=Material&tx\\_cpsuiu\\_materialdownload%5BgroupName%5D=image&tx\\_cpsuiu\\_materialdownload%5BitemUid%5D=3325&tx\\_cpsuiu\\_materialdownload%5Bo](https://www.umwelt-im-unterricht.de/medien/bilder?tx_cpsuiu_materialdownload%255Baction%255D=zip&tx_cpsuiu_materialdownload%255Bcontroller%255D=Material&tx_cpsuiu_materialdownload%255BgroupName%255D=image&tx_cpsuiu_materialdownload%255BitemUid%255D=3325&tx_cpsuiu_materialdownload%255Bobject%255D=349&cHash=b3ac5f35af26f59df31e644cf9c6e396) bject%5D=349&cHash=b3ac5f35af26f59df31e644cf9c6e396][commons.wikimedia.org](http://commons.wikimedia.org) [http://commons.wikimedia.org] / CC BY-SA 3.0 [\[https://creativecommons.org/licenses/by-sa/3.0/deed.de\]](https://creativecommons.org/licenses/by-sa/3.0/deed.de)

#### Schwere Umweltschäden durch die Chemieindustrie (JPG - 514 KB)

Foto: Dagmar Lipper / [http://www.umwelt-im-unterricht.de//medien/bilder?

[tx\\_cpsuiu\\_materialdownload%5Baction%5D=zip&tx\\_cpsuiu\\_materialdownload%5Bcontroller%5D=Material&tx\\_cpsuiu\\_materialdownload%5BgroupName%5D=image&tx\\_cpsuiu\\_materialdownload%5BitemUid%5D=3326&tx\\_cpsuiu\\_materialdownload%5Bo](https://www.umwelt-im-unterricht.de/medien/bilder?tx_cpsuiu_materialdownload%255Baction%255D=zip&tx_cpsuiu_materialdownload%255Bcontroller%255D=Material&tx_cpsuiu_materialdownload%255BgroupName%255D=image&tx_cpsuiu_materialdownload%255BitemUid%255D=3326&tx_cpsuiu_materialdownload%255Bobject%255D=349&cHash=e5b863d34a4ec8ca2775038d966b4b4b) bject%5D=349&cHash=e5b863d34a4ec8ca2775038d966b4b4b][www.wir-waren-so-frei.de](http://www.wir-waren-so-frei.de) [http://www.wir-waren-so-frei.de] / CC BY-NC-ND 3.0 [\[https://creativecommons.org/licenses/by-nc-nd/3.0/de/\]](https://creativecommons.org/licenses/by-nc-nd/3.0/de/)

Energie aus Braunkohle: Luftverschmutzung und Kraterlandschaften (JPG - 451 KB)

#### Foto: ArtMechanic / [http://www.umwelt-im-unterricht.de//medien/bilder?

[tx\\_cpsuiu\\_materialdownload%5Baction%5D=zip&tx\\_cpsuiu\\_materialdownload%5Bcontroller%5D=Material&tx\\_cpsuiu\\_materialdownload%5BgroupName%5D=image&tx\\_cpsuiu\\_materialdownload%5BitemUid%5D=3327&tx\\_cpsuiu\\_materialdownload%5Bo](https://www.umwelt-im-unterricht.de/medien/bilder?tx_cpsuiu_materialdownload%255Baction%255D=zip&tx_cpsuiu_materialdownload%255Bcontroller%255D=Material&tx_cpsuiu_materialdownload%255BgroupName%255D=image&tx_cpsuiu_materialdownload%255BitemUid%255D=3327&tx_cpsuiu_materialdownload%255Bobject%255D=349&cHash=58a559c4305fd76eb3ed57ef8e64c30b) bject%5D=349&cHash=58a559c4305fd76eb3ed57ef8e64c30b]COMMONS.wikimedia.org [http://[commons.wikimedia.org](http://commons.wikimedia.org)] / CC BY-SA 3.0 [\[https://creativecommons.org/licenses/by-sa/3.0/deed.de\]](https://creativecommons.org/licenses/by-sa/3.0/deed.de)

#### Luftverschmutzung: Waldsterben im Harz (JPG - 1 MB)

Foto: Kluge, Wolfgang / Bundesarchiv, Bild 183-1990-0402-020 / [http://www.umwelt-im-unterricht.de//medien/bilder? [tx\\_cpsuiu\\_materialdownload%5Baction%5D=zip&tx\\_cpsuiu\\_materialdownload%5Bcontroller%5D=Material&tx\\_cpsuiu\\_materialdownload%5BgroupName%5D=image&tx\\_cpsuiu\\_materialdownload%5BitemUid%5D=3328&tx\\_cpsuiu\\_materialdownload%5Bo](https://www.umwelt-im-unterricht.de/medien/bilder?tx_cpsuiu_materialdownload%255Baction%255D=zip&tx_cpsuiu_materialdownload%255Bcontroller%255D=Material&tx_cpsuiu_materialdownload%255BgroupName%255D=image&tx_cpsuiu_materialdownload%255BitemUid%255D=3328&tx_cpsuiu_materialdownload%255Bobject%255D=349&cHash=6257589f8a9dc7d0e9ececc946b670ca) bject%5D=349&cHash=6257589f8a9dc7d0e9ececc946b670ca]CC BY-SA 2.0 [\[https://creativecommons.org/licenses/by-sa/2.0/deed.de\]](https://creativecommons.org/licenses/by-sa/2.0/deed.de)

## Proteste aus Sorge um die Umwelt (JPG - 511 KB)

Foto: BArchBot / [http://www.umwelt-im-unterricht.de//medien/bilder?

[tx\\_cpsuiu\\_materialdownload%5Baction%5D=zip&tx\\_cpsuiu\\_materialdownload%5Bcontroller%5D=Material&tx\\_cpsuiu\\_materialdownload%5BgroupName%5D=image&tx\\_cpsuiu\\_materialdownload%5BitemUid%5D=3329&tx\\_cpsuiu\\_materialdownload%5Bo](https://www.umwelt-im-unterricht.de/medien/bilder?tx_cpsuiu_materialdownload%255Baction%255D=zip&tx_cpsuiu_materialdownload%255Bcontroller%255D=Material&tx_cpsuiu_materialdownload%255BgroupName%255D=image&tx_cpsuiu_materialdownload%255BitemUid%255D=3329&tx_cpsuiu_materialdownload%255Bobject%255D=349&cHash=fdf02a9f46bc600d40e601544a392b62) bject%5D=349&cHash=fdf02a9f46bc600d40e601544a392b62][commons.wikimedia.org](http://commons.wikimedia.org) [http://commons.wikimedia.org] / CC BY-SA 3.0 [\[https://creativecommons.org/licenses/by-sa/3.0/deed.de\]](https://creativecommons.org/licenses/by-sa/3.0/deed.de)

## Politischer Umbruch: Regierung und Gegner am "runden Tisch" (JPG - 420 KB)

Foto: Mittelstädt, Rainer / Bundesarchiv, Bild 183-1990-0115-018 / [http://www.umwelt-im-unterricht.de//medien/bilder?

[tx\\_cpsuiu\\_materialdownload%5Baction%5D=zip&tx\\_cpsuiu\\_materialdownload%5Bcontroller%5D=Material&tx\\_cpsuiu\\_materialdownload%5BgroupName%5D=image&tx\\_cpsuiu\\_materialdownload%5BitemUid%5D=3330&tx\\_cpsuiu\\_materialdownload%5Bo](https://www.umwelt-im-unterricht.de/medien/bilder?tx_cpsuiu_materialdownload%255Baction%255D=zip&tx_cpsuiu_materialdownload%255Bcontroller%255D=Material&tx_cpsuiu_materialdownload%255BgroupName%255D=image&tx_cpsuiu_materialdownload%255BitemUid%255D=3330&tx_cpsuiu_materialdownload%255Bobject%255D=349&cHash=cb237853824adf7a3d1bb3c77ee20d42) bject%5D=349&cHash=cb237853824adf7a3d1bb3c77ee20d42]CC BY-SA 3.0 [\[https://creativecommons.org/licenses/by-sa/3.0/deed.de\]](https://creativecommons.org/licenses/by-sa/3.0/deed.de)

## Behörden veröffentlichen Messwerte (JPG - 442 KB)

Foto: Losch / commons.wikimedia.com / [http://www.umwelt-im-unterricht.de//medien/bilder?

[tx\\_cpsuiu\\_materialdownload%5Baction%5D=zip&tx\\_cpsuiu\\_materialdownload%5Bcontroller%5D=Material&tx\\_cpsuiu\\_materialdownload%5BgroupName%5D=image&tx\\_cpsuiu\\_materialdownload%5BitemUid%5D=3331&tx\\_cpsuiu\\_materialdownload%5Bo](https://www.umwelt-im-unterricht.de/medien/bilder?tx_cpsuiu_materialdownload%255Baction%255D=zip&tx_cpsuiu_materialdownload%255Bcontroller%255D=Material&tx_cpsuiu_materialdownload%255BgroupName%255D=image&tx_cpsuiu_materialdownload%255BitemUid%255D=3331&tx_cpsuiu_materialdownload%255Bobject%255D=349&cHash=2b0538ba2d6f4a8e4c076faa8947eeb4) bject%5D=349&cHash=2b0538ba2d6f4a8e4c076faa8947eeb4]CC BY-SA 3.0 [\[https://creativecommons.org/licenses/by-sa/3.0/deed.de\]](https://creativecommons.org/licenses/by-sa/3.0/deed.de)

## Mittelelbe: unter Schutz gestellt (JPG - 625 KB)

Foto: M\_H.DE / [http://www.umwelt-im-unterricht.de//medien/bilder?

[tx\\_cpsuiu\\_materialdownload%5Baction%5D=zip&tx\\_cpsuiu\\_materialdownload%5Bcontroller%5D=Material&tx\\_cpsuiu\\_materialdownload%5BgroupName%5D=image&tx\\_cpsuiu\\_materialdownload%5BitemUid%5D=3332&tx\\_cpsuiu\\_materialdownload%5Bo](https://www.umwelt-im-unterricht.de/medien/bilder?tx_cpsuiu_materialdownload%255Baction%255D=zip&tx_cpsuiu_materialdownload%255Bcontroller%255D=Material&tx_cpsuiu_materialdownload%255BgroupName%255D=image&tx_cpsuiu_materialdownload%255BitemUid%255D=3332&tx_cpsuiu_materialdownload%255Bobject%255D=349&cHash=41a9bc5d892a9acbf0ecc57098c18cc8) bject%5D=349&cHash=41a9bc5d892a9acbf0ecc57098c18cc8][commons.wikimedia.org](http://commons.wikimedia.org) [http://commons.wikimedia.org] / CC BY 3.0 [\[http://https//creativecommons.org/licenses/by/3.0/deed.de](http://https//creativecommons.org/licenses/by/3.0/deed.de)]

## Deutsche Wiedervereinigung: Sorge wegen der "Altlasten" (JPG - 1 MB)

Foto: SPBer / [http://www.umwelt-im-unterricht.de//medien/bilder?

[tx\\_cpsuiu\\_materialdownload%5Baction%5D=zip&tx\\_cpsuiu\\_materialdownload%5Bcontroller%5D=Material&tx\\_cpsuiu\\_materialdownload%5BgroupName%5D=image&tx\\_cpsuiu\\_materialdownload%5BitemUid%5D=3333&tx\\_cpsuiu\\_materialdownload%5Bo](https://www.umwelt-im-unterricht.de/medien/bilder?tx_cpsuiu_materialdownload%255Baction%255D=zip&tx_cpsuiu_materialdownload%255Bcontroller%255D=Material&tx_cpsuiu_materialdownload%255BgroupName%255D=image&tx_cpsuiu_materialdownload%255BitemUid%255D=3333&tx_cpsuiu_materialdownload%255Bobject%255D=349&cHash=624f08f3aa6f952dbb90eb442ffa6e00) bject%5D=349&cHash=624f08f3aa6f952dbb90eb442ffa6e00][commons.wikimedia.org](http://commons.wikimedia.org) [http://commons.wikimedia.org] / CC BY-SA 3.0 [\[https://creativecommons.org/licenses/by-sa/3.0/deed.de\]](https://creativecommons.org/licenses/by-sa/3.0/deed.de)

## Umbruch in der Wirtschaft (JPG - 556 KB)

Foto: Andreas Hannusch / [http://www.umwelt-im-unterricht.de//medien/bilder?

[tx\\_cpsuiu\\_materialdownload%5Baction%5D=zip&tx\\_cpsuiu\\_materialdownload%5Bcontroller%5D=Material&tx\\_cpsuiu\\_materialdownload%5BgroupName%5D=image&tx\\_cpsuiu\\_materialdownload%5BitemUid%5D=3334&tx\\_cpsuiu\\_materialdownload%5Bo](https://www.umwelt-im-unterricht.de/medien/bilder?tx_cpsuiu_materialdownload%255Baction%255D=zip&tx_cpsuiu_materialdownload%255Bcontroller%255D=Material&tx_cpsuiu_materialdownload%255BgroupName%255D=image&tx_cpsuiu_materialdownload%255BitemUid%255D=3334&tx_cpsuiu_materialdownload%255Bobject%255D=349&cHash=843239db0120a7007649eeca47c13243) bject%5D=349&cHash=843239db0120a7007649eeca47c13243][de.wikipedia.org](http://de.wikipedia.org) [http://de.wikipedia.org] / CC BY-SA 3.0 [\[https://creativecommons.org/licenses/by-sa/3.0/deed.de\]](https://creativecommons.org/licenses/by-sa/3.0/deed.de)

## Neuseenland (JPG - 816 KB)

Foto: Nickel van Duijvenboden / [http://www.umwelt-im-unterricht.de//medien/bilder/

[tx\\_cpsuiu\\_materialdownload%5Baction%5D=zip&tx\\_cpsuiu\\_materialdownload%5Bcontroller%5D=Material&tx\\_cpsuiu\\_materialdownload%5BgroupName%5D=image&tx\\_cpsuiu\\_materialdownload%5BitemUid%5D=3335&tx\\_cpsuiu\\_materialdownload%5Bo](https://www.umwelt-im-unterricht.de/medien/bilder?tx_cpsuiu_materialdownload%255Baction%255D=zip&tx_cpsuiu_materialdownload%255Bcontroller%255D=Material&tx_cpsuiu_materialdownload%255BgroupName%255D=image&tx_cpsuiu_materialdownload%255BitemUid%255D=3335&tx_cpsuiu_materialdownload%255Bobject%255D=349&cHash=8482e253f740ec885ab301bc75629b13) bject%5D=349&cHash=8482e253f740ec885ab301bc75629b13][commons.wikimedia.org](http://commons.wikimedia.org) [http://commons.wikimedia.org] / CC BY 3.0 [\[http://https//creativecommons.org/licenses/by/3.0/deed.de\]](http://https//creativecommons.org/licenses/by/3.0/deed.de)

## Symbol für die Umwelt-Einheit: das "Grüne Band" (JPG - 1 MB)

# **Zielgruppe**

[Sekundarstufe](https://www.umwelt-im-unterricht.de/suche?tx_solr%255Bfilter%255D%255B0%255D=target%253ASekundarstufe) | [Grundschule](https://www.umwelt-im-unterricht.de/suche?tx_solr%255Bfilter%255D%255B0%255D=target%253AGrundschule)

## **Schlagwörter**

[Elbe](https://www.umwelt-im-unterricht.de/suche?tx_solr%255Bfilter%255D%255B0%255D=keyword%253AElbe) | [Tagebau](https://www.umwelt-im-unterricht.de/suche?tx_solr%255Bfilter%255D%255B0%255D=keyword%253ATagebau) | [Braunkohle](https://www.umwelt-im-unterricht.de/suche?tx_solr%255Bfilter%255D%255B0%255D=keyword%253ABraunkohle) | [DDR](https://www.umwelt-im-unterricht.de/suche?tx_solr%255Bfilter%255D%255B0%255D=keyword%253ADDR) | [Deutsche](https://www.umwelt-im-unterricht.de/suche?tx_solr%255Bfilter%255D%255B0%255D=keyword%253ADeutsche%20Einheit) Einheit | [Grünes](https://www.umwelt-im-unterricht.de/suche?tx_solr%255Bfilter%255D%255B0%255D=keyword%253AGr%25C3%25BCnes%20Band) Band | [Umweltpolitik](https://www.umwelt-im-unterricht.de/suche?tx_solr%255Bfilter%255D%255B0%255D=keyword%253AUmweltpolitik) | [Umweltbewegun](https://www.umwelt-im-unterricht.de/suche?tx_solr%255Bfilter%255D%255B0%255D=keyword%253AUmweltbewegung)[g](https://www.umwelt-im-unterricht.de/suche?tx_solr%255Bfilter%255D%255B0%255D=keyword%253AFriedliche%20Revolution) | [Engagement](https://www.umwelt-im-unterricht.de/suche?tx_solr%255Bfilter%255D%255B0%255D=keyword%253AEngagement) | Friedliche Revolution